# **Windows 8 keyboard shortcuts**

#### **New**

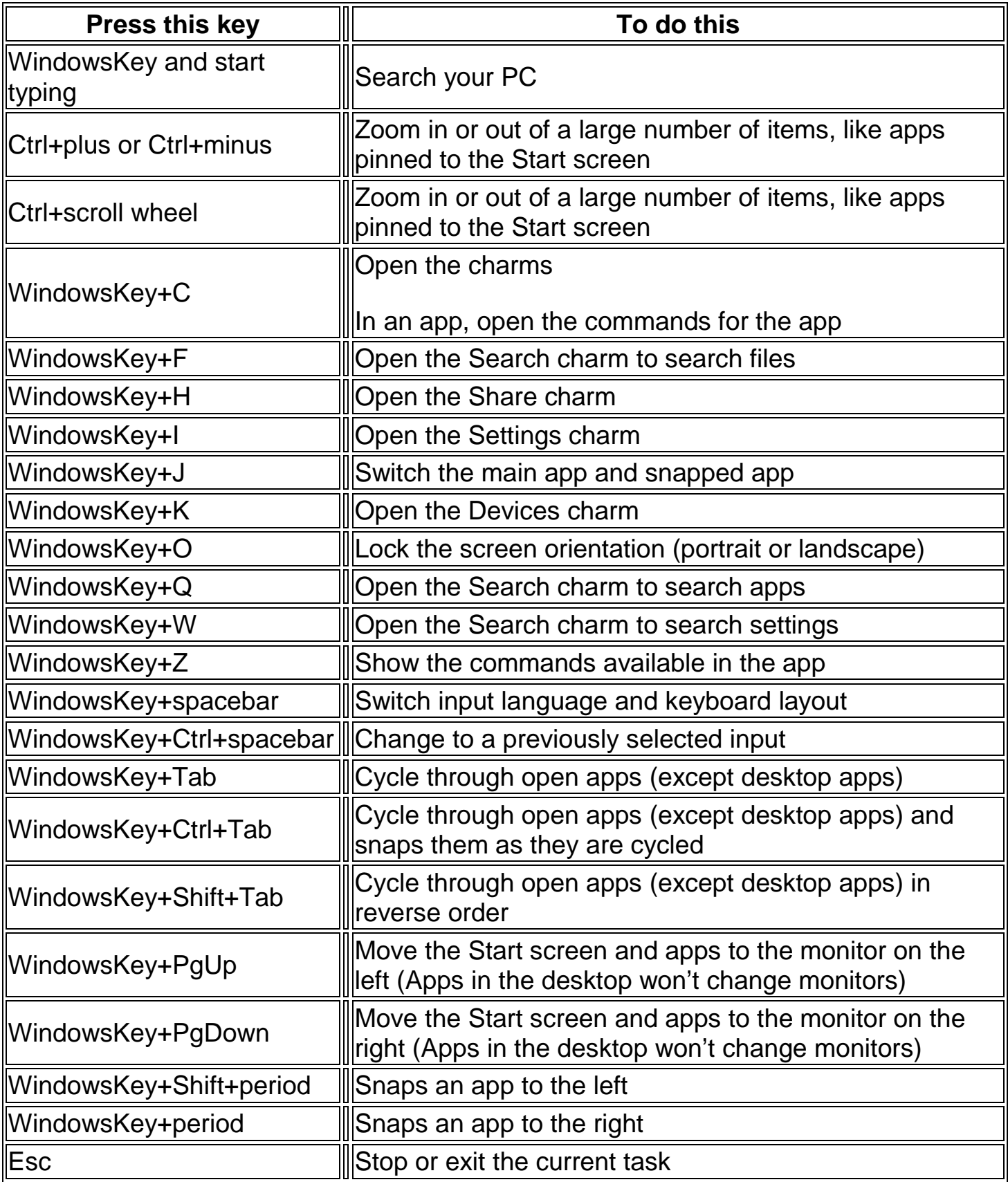

#### **General**

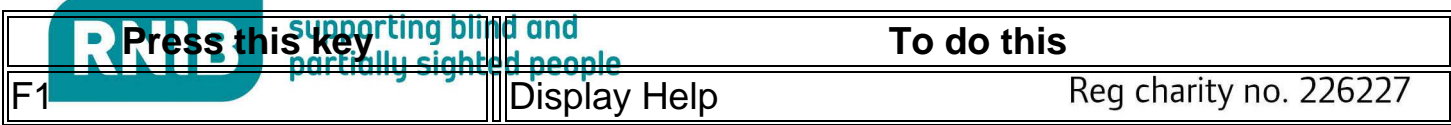

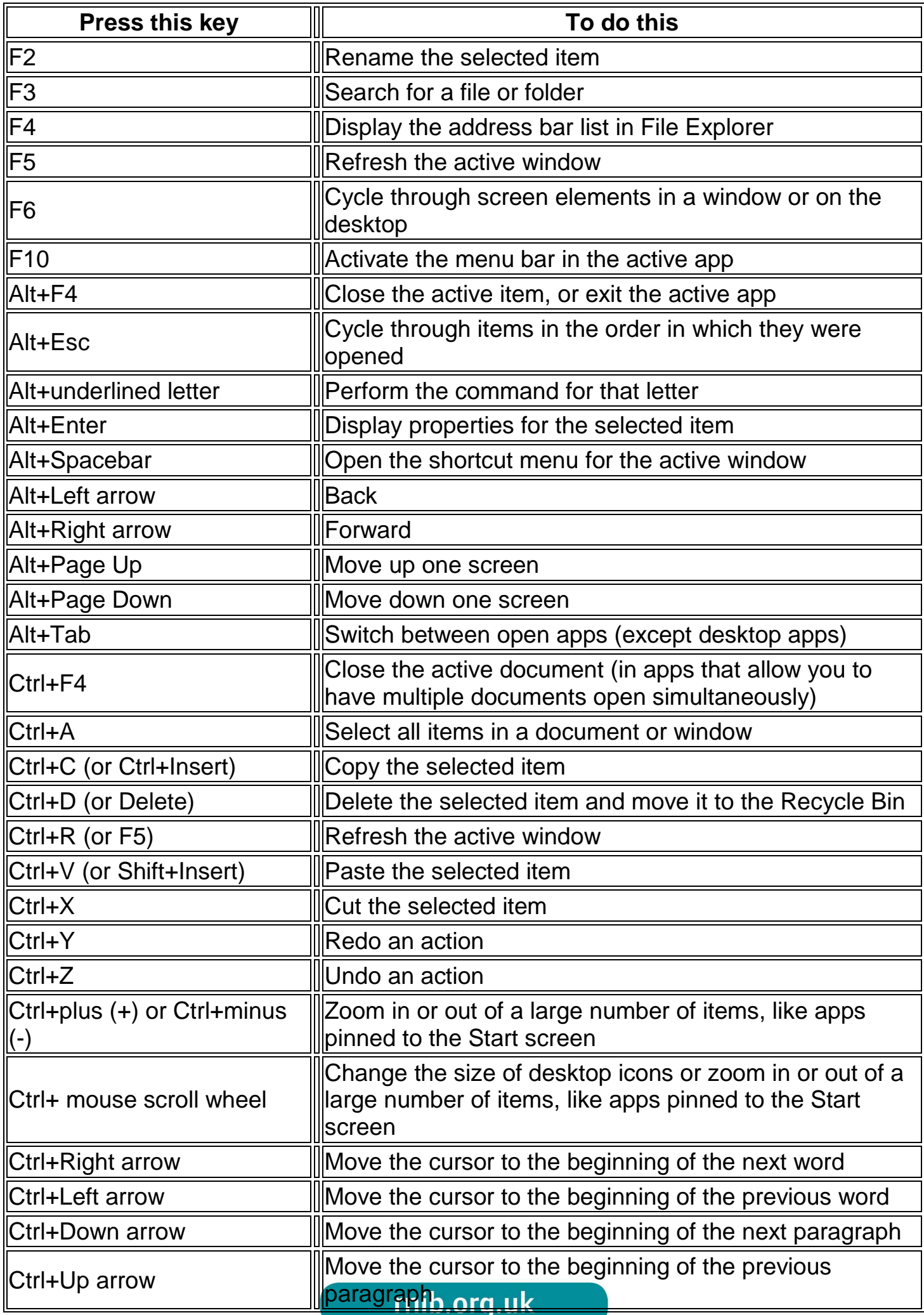

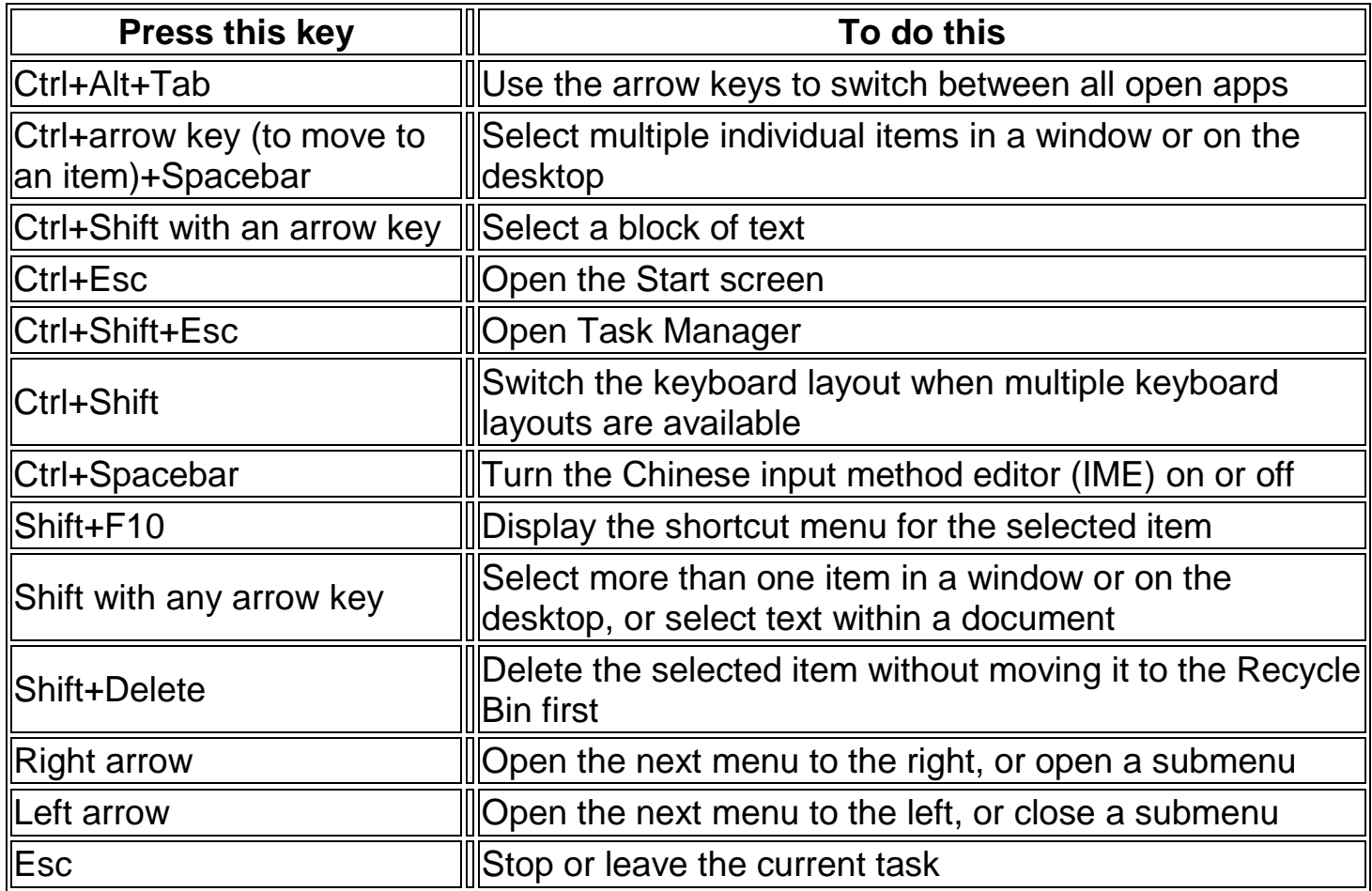

## **WindowsKey**

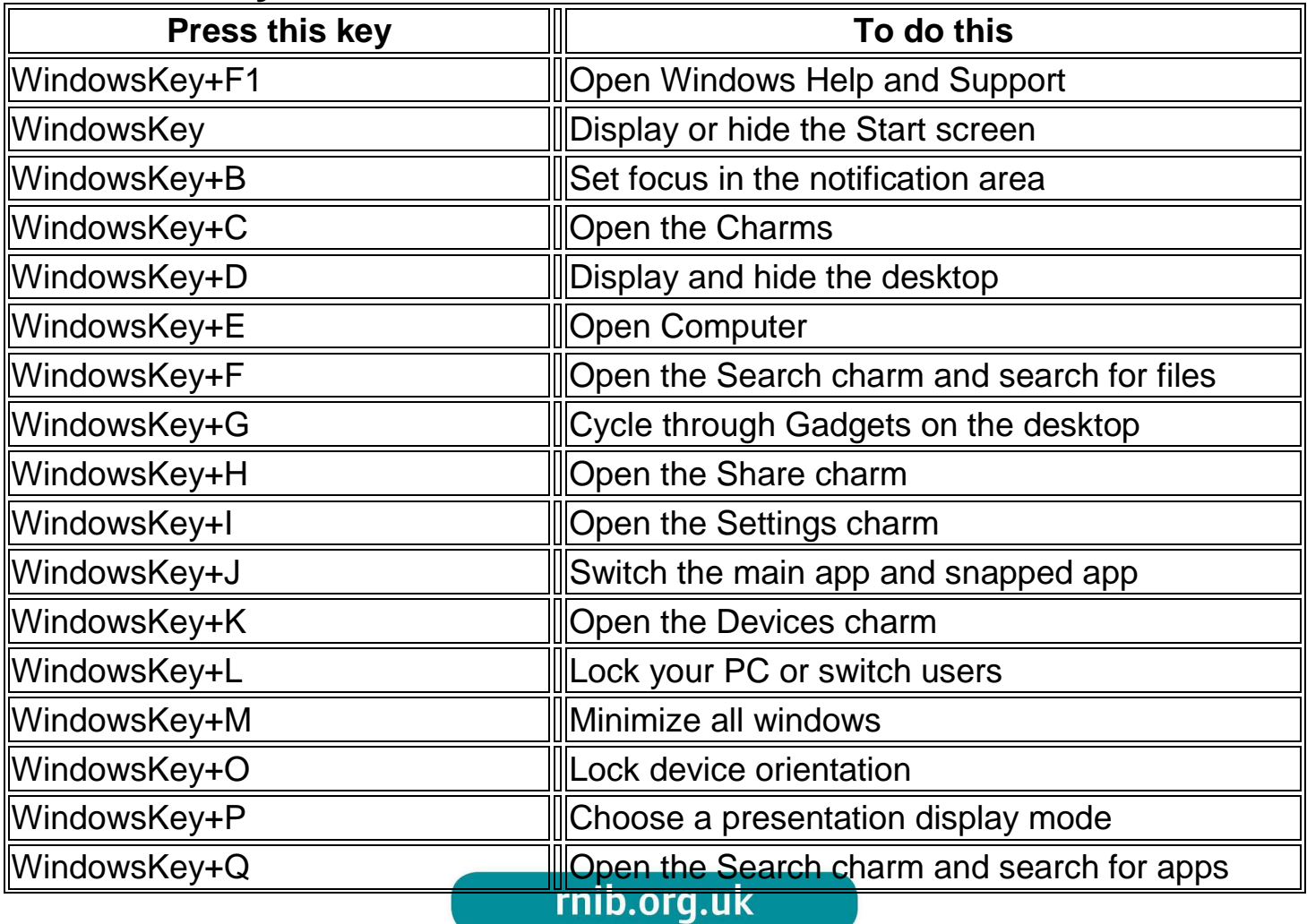

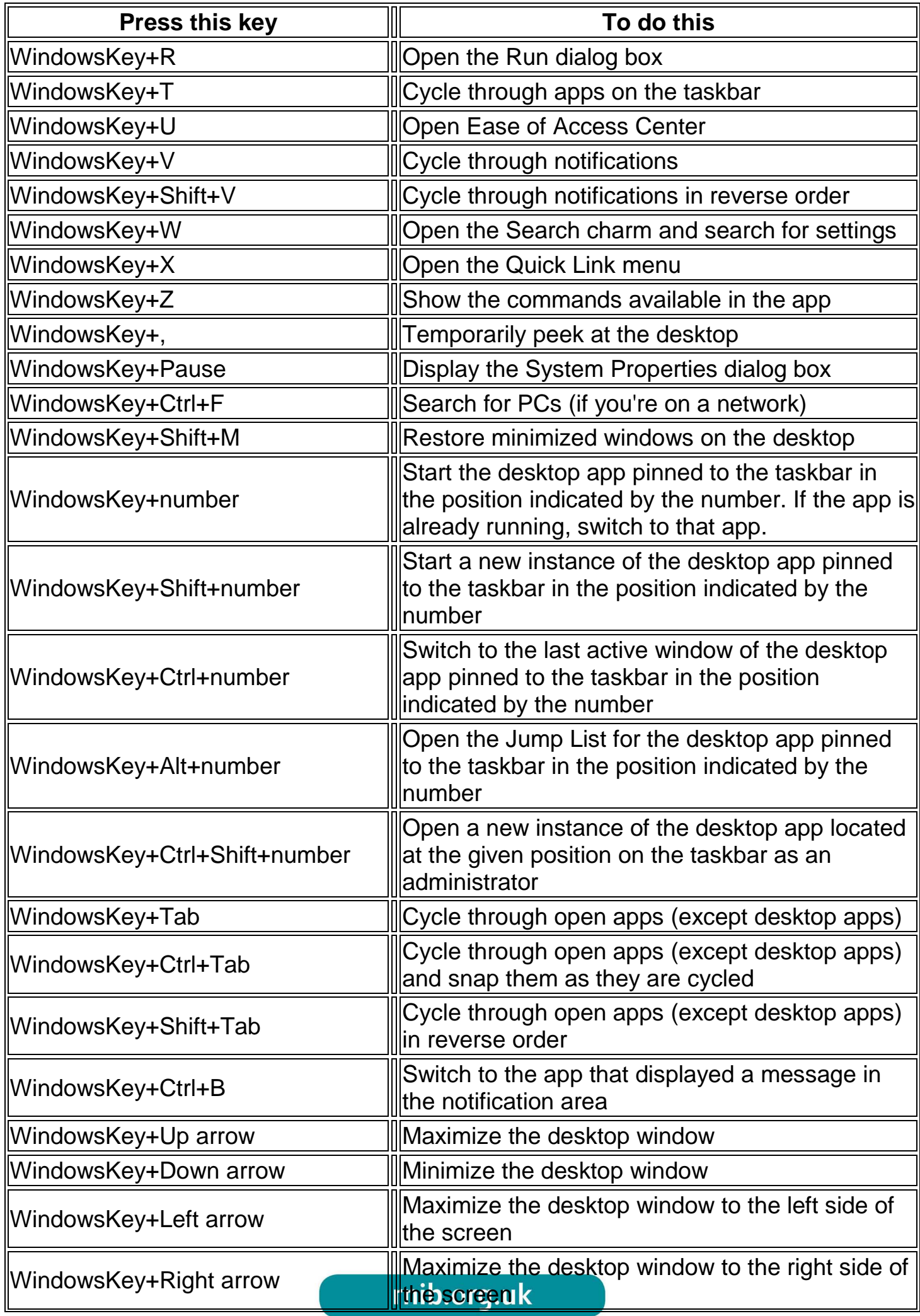

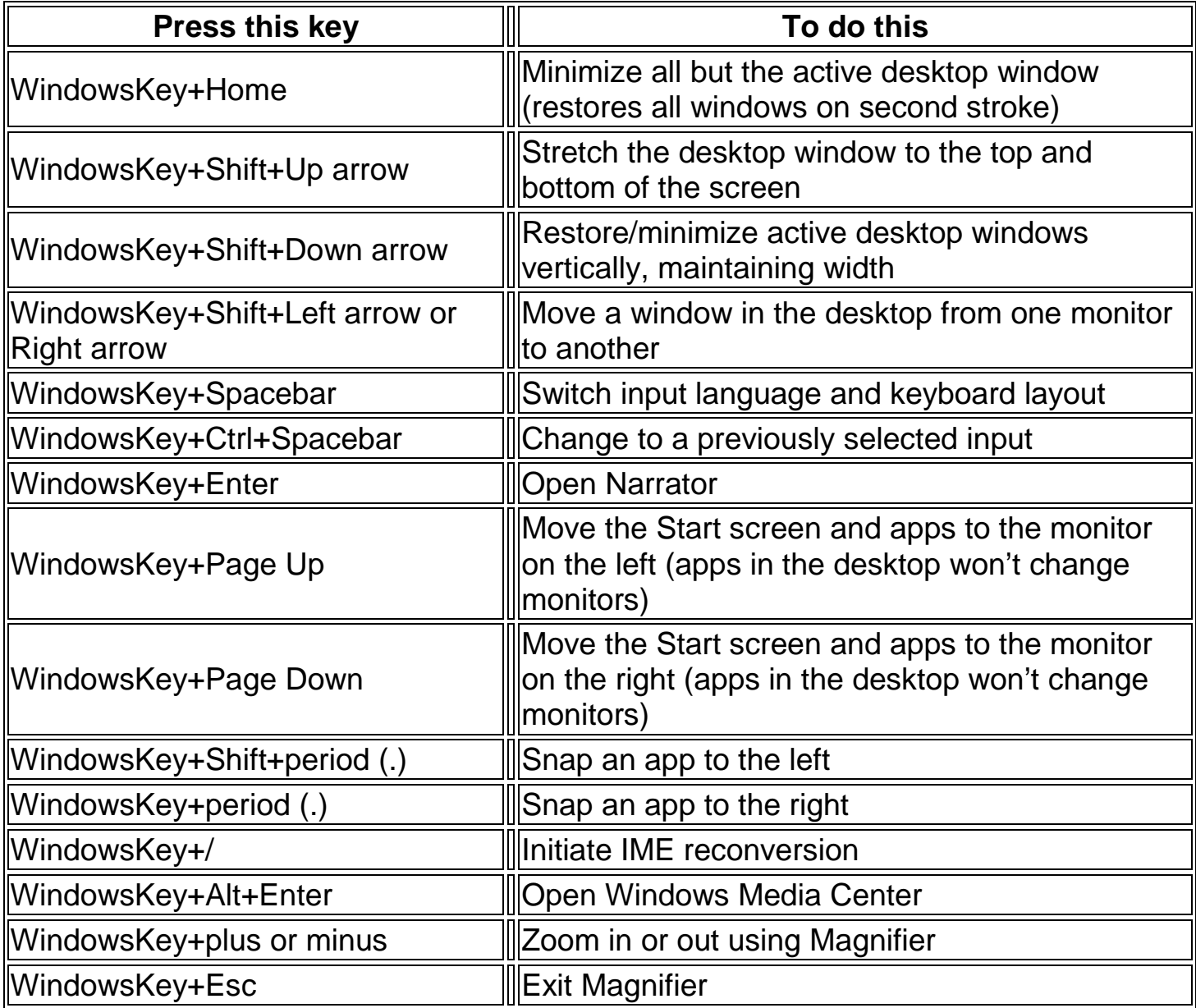

## **Dialogue box**

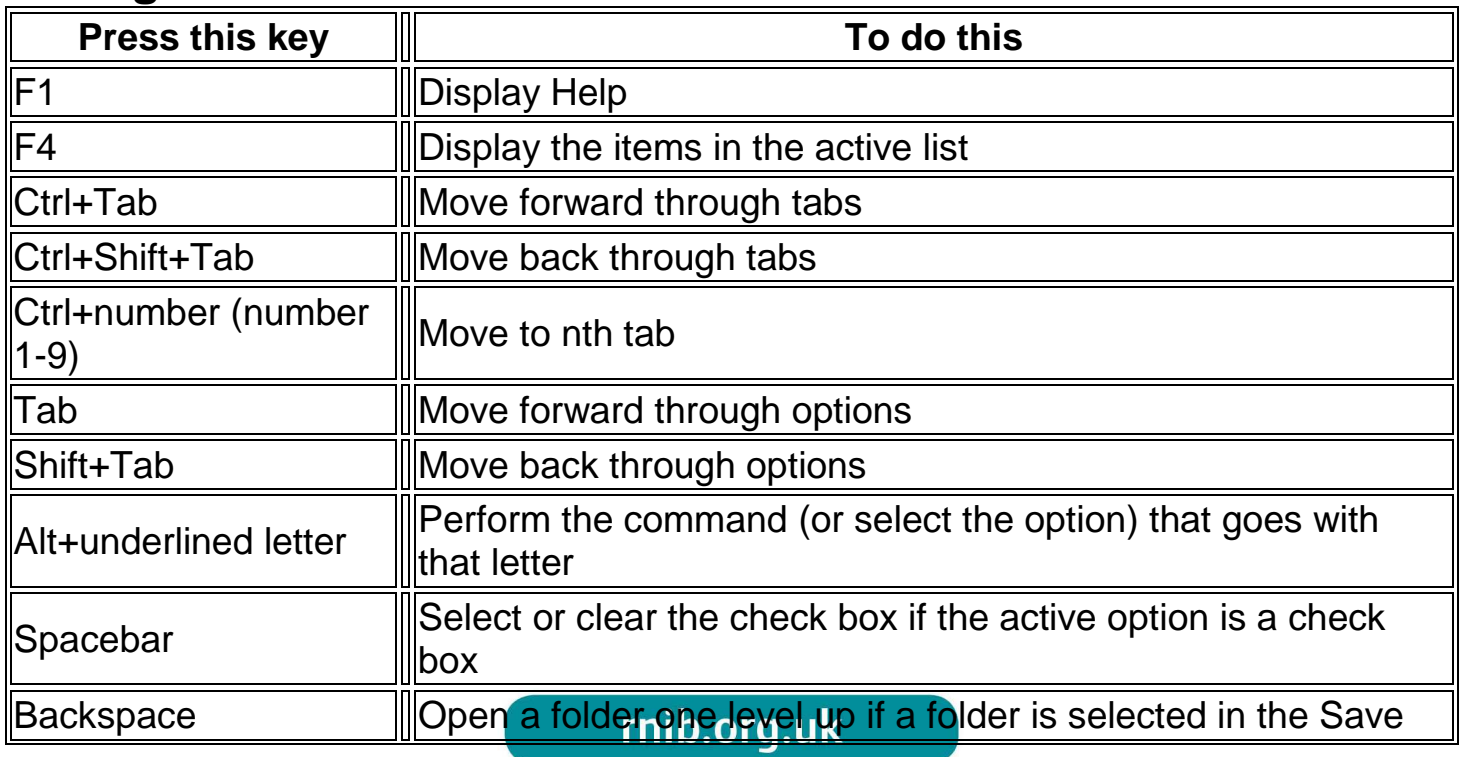

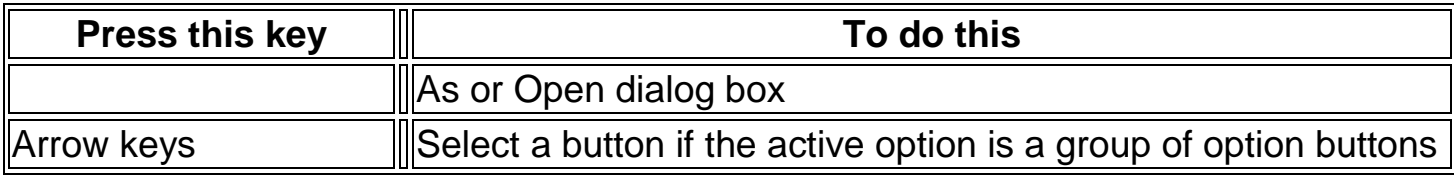

# **File Explorer**

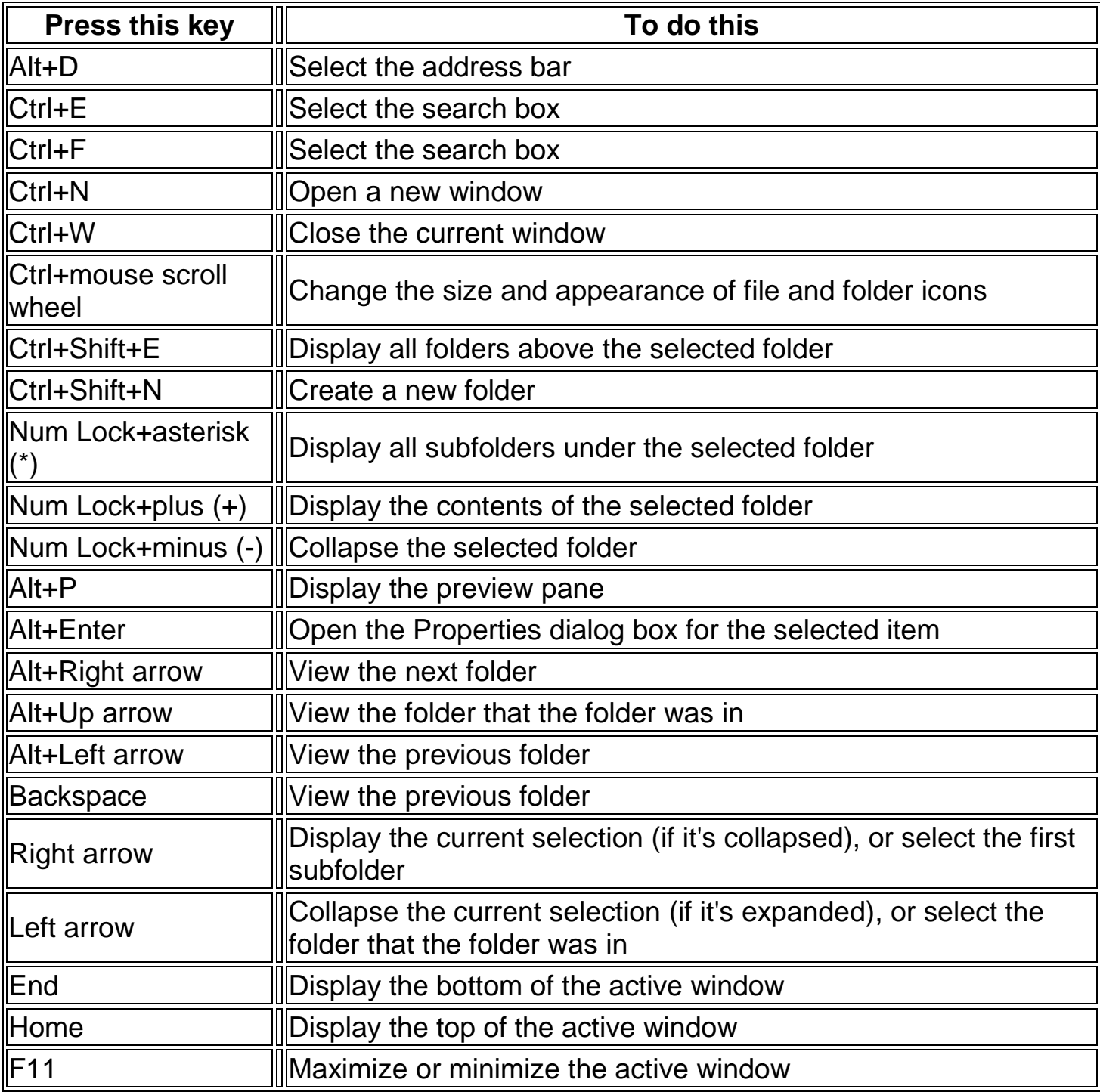

#### **Taskbar**

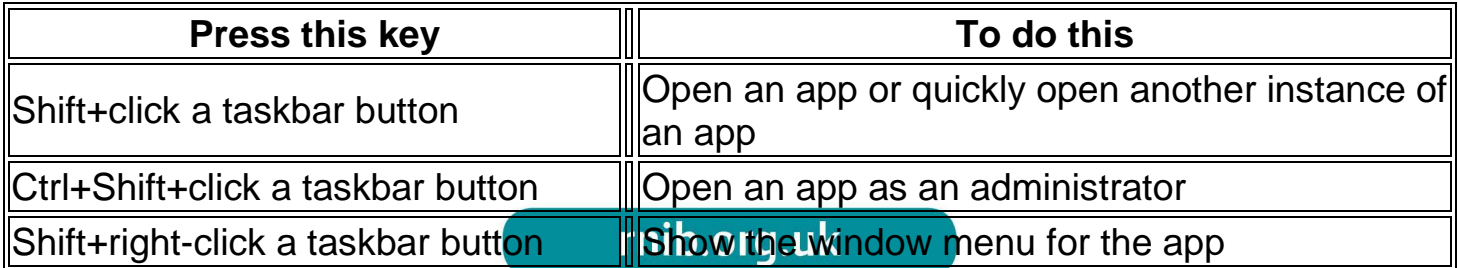

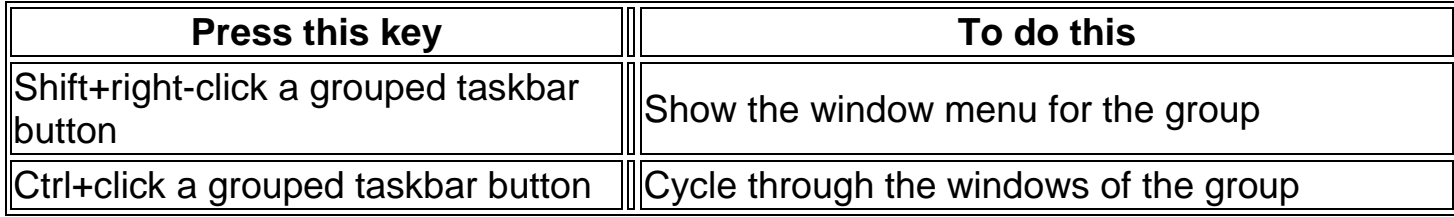

### **Ease of Access**

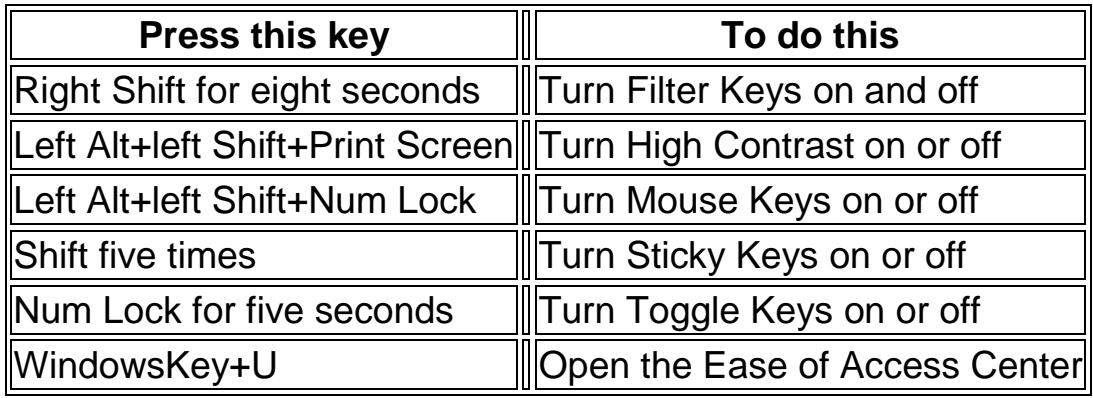

## **Magnifier**

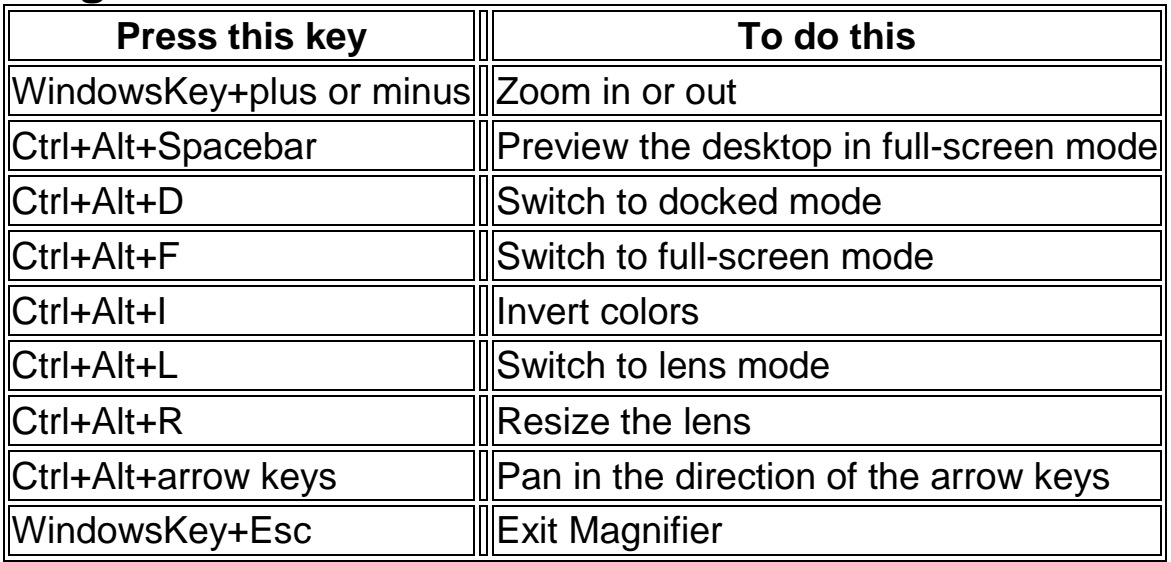

## **Narrator**

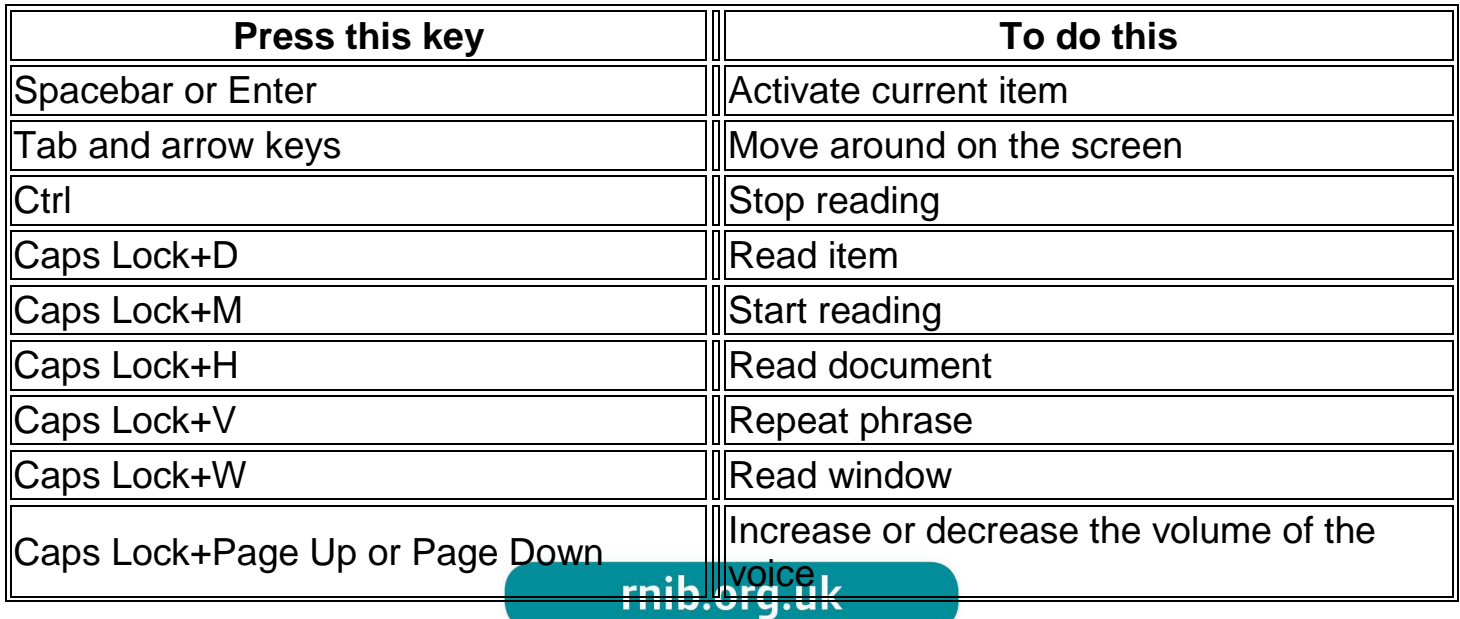

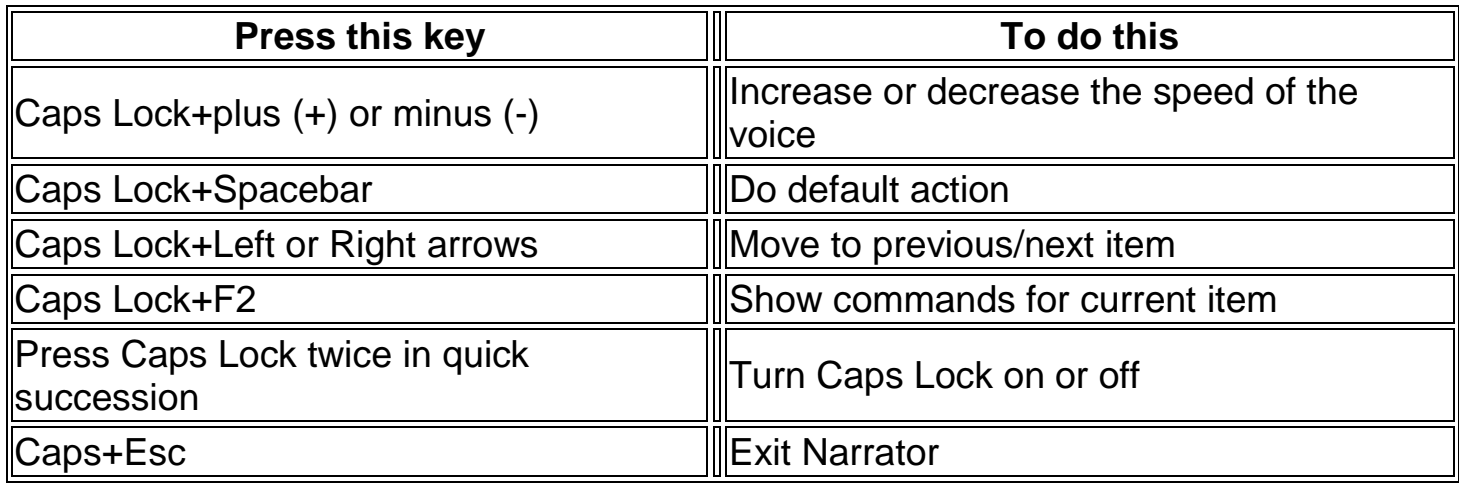

## **Narrator touch**

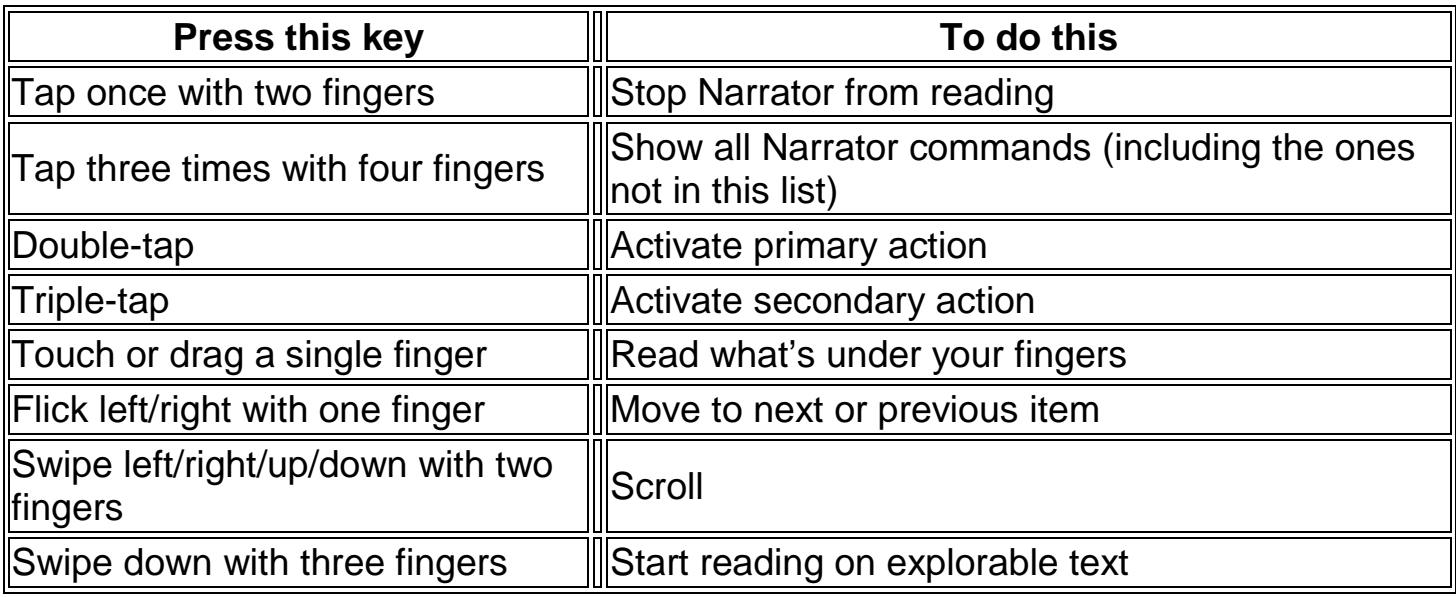

## **Remote Desktop Connection on the desktop**

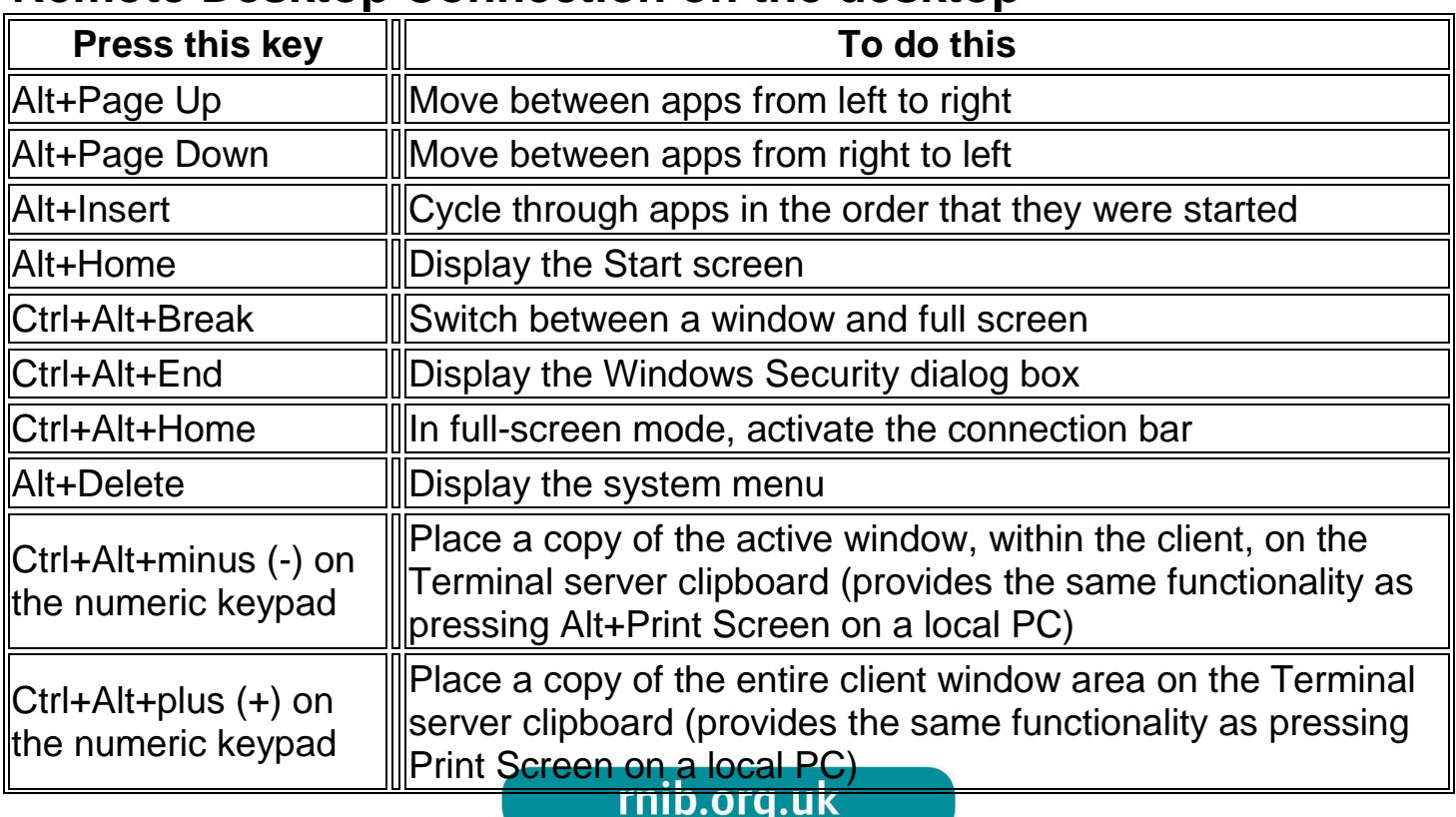

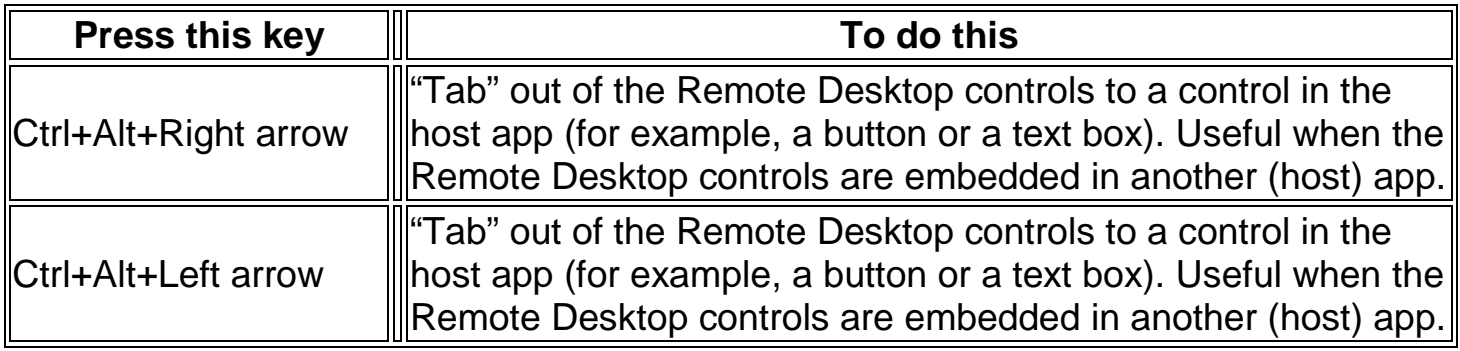

# **Windows Help viewer**

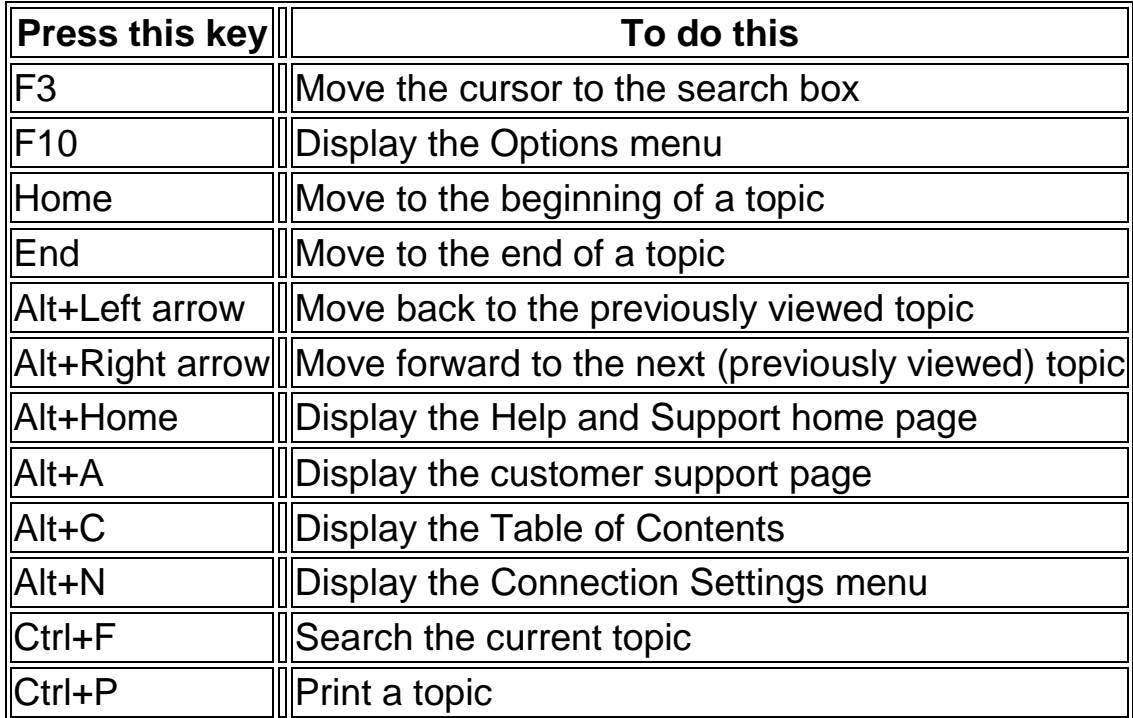

rnib.org.uk